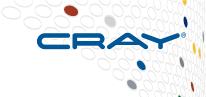

# **Compilers and Libraries**

# Don't forget

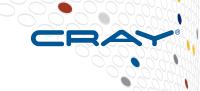

- Use the ftn, cc, and CC wrappers
  - The wrappers uses your module environment to get all libraries and include directories for you. You don't have to know their real location.
- You select the your environment by selecting one of the programming environments PrgEnv-X with X=[cray|intel|gnu] "module swap PrgEnv-cray PrgEnv-intel"
- Check that the craype-ivybridge module is loaded
- Use aprun to start your application on the compute nodes

# **Cross-compilation**

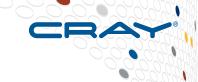

- If the compute and login nodes have different CPUs, one needs to cross-compile for the compute nodes
  - The apps compiled for compute nodes might not run on login nodes
- Use the wrappers ftn, cc and CC to cross-compile
  - If you really need to run something on the login nodes, switch the module craype-network-aries to craype-network-none
  - Or use the flag -target=local\_host or -target-cpu=
  - Or use the non-wrapper compiler commands (gfortran, gcc,...)
- One may run into trouble with GNU automake or cmake
  - Add the specifier --host=x86\_64-unknown-linux-gnu for the configure tool
  - With cmake, provide the CMAKE\_SYSTEM\_NAME and the used compilers in a toolchain file or when invoking cmake, e.g.
     cmake -DCMAKE\_SYSTEM\_NAME=Linux \
     -DCMAKE\_C\_COMPILER=cc -DCMAKE\_CXX\_COMPILER=CC

# **Dynamic vs Static linking (1)**

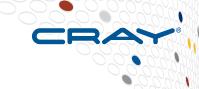

#### Static Linking

The linked places all library code into the final executable

#### Dynamic Linking

- The library code is linked into the process at runtime
- Site preference sets dynamic or static linking as default
- However, you can decide how to link,
  - You can either set CRAYPE\_LINK\_TYPE to "static" or "dynamic" (e.g. export CRAYPE\_LINK\_TYPE=dynamic) during compilation
  - 2. Or pass the -static or -dynamic option to the linking compiler

#### Features of dynamic linking :

- smaller executable, potential automatic use of new libs
- Might need longer startup time to load and find the libs
- Runtime loaded modules can potentially affect how the application runs (see next slide)

# **Dynamic vs Static linking (2)**

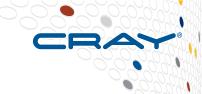

#### Features of static linking :

- Larger executable (usually not a problem)
- Faster startup
- Application will run the same code every time it runs (independent of environment)

## The three styles of dynamic linking

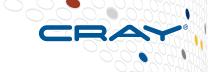

Shared libraries mean applications may use a different versions of a library at runtime than was linked at compile time. On the Cray XC30 there are three ways to control which version is used

- 1. Default Follow the default Linux policy and at runtime use the system default version of the shared libraries (so may change as and when system is upgraded)
- 2. pseudo-static Hardcodes the path of each library into the binary at compile time. Runtime will attempt to use this version when the application start (as long as lib is still installed). Set CRAY\_ADD\_RPATH=yes at compile
- 3. Dynamic modules Allow the currently loaded PE modules to select library version at runtime. App must not be linked with CRAY\_ADD\_RPATH=yes and must add "export LD\_LIBRARY\_PATH=\$CRAY\_LD\_LIBRARY\_PATH" to run script

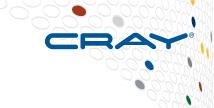

# The Cray Compilation Environment (CCE)

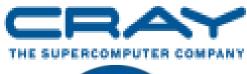

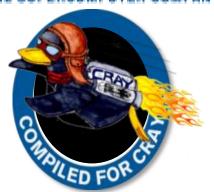

#### **CCE Overview**

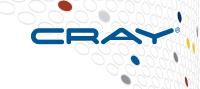

#### Cray technology focused on scientific applications

- Takes advantage of automatic vectorization
- Takes advantage of automatic shared memory parallelization

#### Standard conforming languages and programming models

- ANSI/ISO Fortran 2008 standards compliant
- ANSI/ISO C99 and C++2003 compliant
- OpenMP 3.1 compliant, working on OpenMP 4.0
- OpenACC 2.0

#### OpenMP and automatic multithreading fully integrated

- Share the same runtime and resource pool
- Aggressive loop restructuring and scalar optimization done in the presence of OpenMP
- Consistent interface for managing OpenMP and automatic multithreading
- PGAS languages (UPC & Fortran coarrays) fully optimized and integrated into the compiler

# **General Cray Compiler Flags**

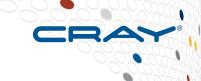

#### Optimisation Options

• -O2 safe flags [enabled by default]

-O3 aggressive optimization

O ipaN (ftn) or -hipaN (cc/CC) inlining, N=0-5 [default N=3]

#### Create listing files with optimization info

- -hlist=a creates a listing file with all optimization info
- -hlist=m produces a source listing with loopmark information

#### Parallelization Options

-h omp
 Recognize OpenMP directives

[default]

-h threadN control the compilation and

optimization of OpenMP directives,

N=0-3 [default N=2]

→ More info: man crayftn, man craycc, man crayCC

ANALYZE

# **Fortran Source Preprocessing**

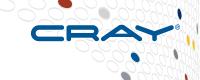

For a source file to be preprocessed automatically, it must have an uppercase extension, either .F (for a file in fixed source form), or .F90, .F95, .F03, .F08, or .FTN (for a file in free source form). To specify preprocessing of source files with other extensions, including lowercase ones, use the -eP or -eZ options

- **-eP**: Performs source preprocessing on Fortran source files, **but does not compile**. Generates file.1, which contains the source code after the preprocessing has been performed and the effects have been applied to the source program.
- -eZ: similar to -eP, but it also performs compilation on Fortran source files

# **Unrolling**

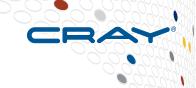

- By default, the compiler attempts to unroll all loops, unless the NOUNROLL directive is specified for a loop
  - Generally, unrolling loops increases single processor performance at the cost of increased compile time and code size
- -hunrollN where N=0,1,2, globally control loop unrolling and changes the assertiveness of the UNROLL directive
  - 0: No unrolling (ignore all UNROLL directives and do not attempt to unroll other loops)
  - 1: Attempt to unroll loops if there is proof that the loop will benefit
  - 2: (Default) Attempt to unroll all loops (includes array syntax implied loops), except those marked with the NOUNROLL directive.

#### **Vectorization**

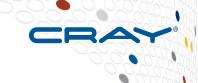

- -hvectorN (cc/CC) where N=0...3, specify the level of automatic vectorizing to be performed. Vectorization results in significant performance improvements with a small increase in object code size. Vectorization directives are unaffected by this option
  - 0: No automatic vectorization
  - 1: Specifies conservative vectorization. Loop nests are restructured.
     No vectorizations that might create false exceptions are performed.
     Results may differ slightly from results obtained when N=0 is specified because of vector reductions
  - 2: (Default) Specifies moderate vectorization. Characteristics include moderate compile time and size. Loop nests are restructured
  - 3: Specifies aggressive vectorization. Loop nests are restructured.
     Vectorizations that might create false exceptions in rare cases may be performed.

# **Floating-Point Optimizations**

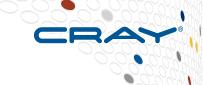

- The -hfpN option, where N=0...4, controls the level of floating-point optimizations: N=0 gives the compiler minimum freedom to optimize floating-point operations, while N=4 gives it maximum freedom. The higher the level, the less the floating-point operations conform to the IEEE standard.
  - N=0 and N=1: Use this option <u>only</u> when your code pushes the limits of IEEE accuracy or requires strong IEEE standard conformance. Executable code is slower than higher floating-point optimization levels
  - N=2: default value. It performs various generally safe, non-conforming IEEE optimizations
  - N=3: This option should be used when performance is more critical than the level of IEEE standard conformance provided by N=2. This is the suggested level of optimization for many applications.
  - N=4: You should <u>only</u> use this option if your application uses algorithms which are tolerant of reduced precision.

# Floating-Point Optimization Flags Comparison

The **-hfpN** option, where N=0...4, controls the level of floating-point optimizations

| Optimization                                       | fp0                 | fp1                 | fp2 (default)             | fp3        | fp4        |
|----------------------------------------------------|---------------------|---------------------|---------------------------|------------|------------|
| Safety                                             | Maximum             | High                | High                      | Moderate   | Low        |
| Complex divisions                                  | Accurate and slower | Accurate and slower | Fast                      | Fast       | Fast       |
| Exponentiation rewrite                             | None                | None                | When benefit is very high | Always     | Always     |
| Strength reduction                                 | None                | None                | Fast                      | Fast       | Fast       |
| Rewrite<br>division as<br>reciprocal<br>equivalent | None                | None                | Yes                       | Aggressive | Aggressive |
| Floating point reductions                          | Slow                | Fast                | Fast                      | Fast       | Fast       |
| Expression factoring                               | None                | Yes                 | Yes                       | Yes        | Yes        |
| Inline 32-bit operations                           | No                  | No                  | No                        | Yes        | Yes        |

COMPUTE

STORE

ANALYZE

# Why are CCE's results sometimes different?

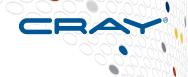

- We do expect applications to be conformant to language requirements
  - This include not over-indexing arrays, no overlap between Fortran subroutine arguments, and so on
  - Applications that violate these rules may lead to incorrect results or segmentation faults
  - Note that languages do not require left-to-right evaluation of arithmetic operations, unless fully parenthesized
    - This can often lead to numeric differences between different compilers
    - Use -hadd\_paren to add automatically parenthesis to select associative operations (+,-,\*). Default is -hnoadd\_paren
- We are also fairly aggressive at floating point optimizations that violate IEEE requirements
  - Use -hfp[0-4] flag to control that

# **About reproducibility**

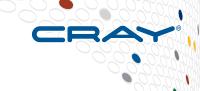

- Results can vary with the number of ranks or threads
  - Use -hflex\_mp=option to control the aggressiveness of optimizations
    which may affect floating point and complex repeatability when application
    requirements require identical results when varying the number of ranks
    or threads.
  - option in order from least aggressive to most is:
    - intolerant: has the highest probability of repeatable results, but also has the highest performance penalty
    - strict: uses some safe optimizations, with high probability of repeatable results.
    - conservative: uses more aggressive optimization and yields higher performance than intolerant, but results may not be sufficiently repeatable for some applications
    - default: uses more aggressive optimization and yields higher performance than conservative, but results may not be sufficiently repeatable for some applications
    - tolerant: uses most aggressive optimization and yields highest performance, but results may not be sufficiently repeatable for some applications

COMPUTE

STORE

ANALYZE

# **Recommended CCE Optimization Options**

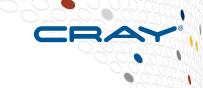

- Default optimization levels should be good
  - It's the equivalent of most other compilers -O3
  - It is also our most thoroughly tested configuration
- Use -O3,fp3 (or -O3 -hfp3, or some variation) if the application runs cleanly with these options
  - -O3 only gives you slightly more than the default -O2
  - We also test this thoroughly
  - -hfp3 gives you more floating point optimization (default is -hfp2)
- If an application is intolerant of floating point reordering, try a lower -hfp number
  - Try -hfp1 first, only -hfp0 if absolutely necessary (-hfp4 is the maximum)
  - Might be needed for tests that require strict IEEE conformance
  - Or applications that have 'validated' results from a different compiler
  - Higher numbers are not always correlated with better performance

# Recommended for bit reproducibility

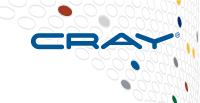

#### Start from this set

-hflex\_mp=conservative -hfp1 -hadd\_paren

#### Fortran precision defaults

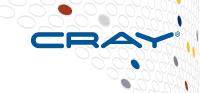

#### Use -s option

- -s real64
   REAL (64bits), DOUBLE PRECISION (64bits)
   COMPLEX (128bits), DOUBLE COMPEX (128 bits)
- -s integer64Default integers to 64 bits
- See crayftn manpage for other precision options

## **Diagnostic Flags**

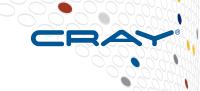

# -Rb (ftn) or -h bounds (cc/CC)

- Fortran: Enables checking of array bounds at runtime
- C/C++: Enables checking of pointer and array references at runtime. -h nobounds disables these checks
- -eo (ftn) or -hdisplay\_opt (cc/CC)
  - Display the compiler optimization settings currently in force
- -T (ftn)
  - Disables the compiler but displays all options currently in effect

## **Threading**

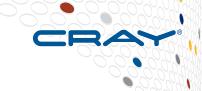

- OpenMP is on by default
  - This is the opposite default behavior that you get from GNU and Intel compilers
  - Optimizations controlled by -OthreadN (ftn) or -hthreadN (cc/CC), N=0-3 [default N=2]
  - To shut off use -O/-h thread0 or -xomp (ftn) or -hnoomp
- Autothreading is off by default
  - -hautothread to turn it on
  - Interacts with OpenMP directives
- If you do not want to use OpenMP and have OMP directives in the code, make sure to shut off OpenMP at compile time

#### Other flags in brief

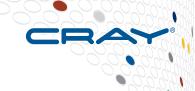

# -h restrict=[a|f]

 C/C++ option which tells the compiler to treat certain classes of pointers as restricted pointers. You can use this option to enhance optimizations (this includes vectorization).

#### -h cacheN

• Specifies the levels of automatic cache management to perform. Values for N are between 0 (cache blocking turned off) and 3 (aggressive automatic cache management). Symbols are placed in the cache when the possibility of cache reuse exists. Default value is N=2.

# Other flags in brief (cont)

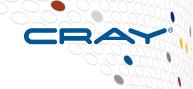

#### -h PIC

 Generate position independent code (PIC), which allows a virtual address change from one process to another, as is necessary in the case of shared, dynamically linked objects. The virtual addresses of the instructions and data in PIC code are not known until dynamic link time.

# -h[system|default]\_alloc

• The **-hsystem\_alloc** option causes the compiler to use the native malloc implementation provided by the OS. By default, the compiler uses a modified malloc implementation which offers better support for Cray memory needs. This is a link-time option.

#### **Loopmark: Compiler Feedback**

CRAY

- –hlist=m ...
- Compiler generates an <source file name>.lst file
  - Contains annotated listing of your source code with letter indicating

```
Loopmark Legend %%%
Primary Loop Type Modifiers
                    a - vector atomic memory operation
  - Pattern matched b - blocked
                  f - fused

    Collapsed

                  i – interchanged
 - Deleted
E - Cloned
                    m - streamed but not partitioned
                    p - conditional, partial and/or computed
 - Inlined
M - Multithreaded r - unrolled
 Parallel/Tasked s - shortloop

    Vectorized t - array syntax temp used

 - Unwound
                    w - unwound
```

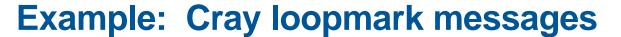

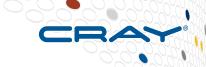

```
b----- do i3=2,n3-1
29.
30. b b----<
                 do i2=2,n2-1
31. b b Vr--<
                    do i1=1,n1
32. b b Vr
                     u1(i1) = u(i1,i2-1,i3) + u(i1,i2+1,i3)
                       + u(i1,i2,i3-1) + u(i1,i2,i3+1)
33. b b Vr *
34. b b Vr
                     u2(i1) = u(i1,i2-1,i3-1) + u(i1,i2+1,i3-1)
35. b b Vr
                       + u(i1,i2-1,i3+1) + u(i1,i2+1,i3+1)
36. b b Vr-->
                    enddo
37. b b Vr--<
                    do i1=2, n1-1
38. b b Vr
                     r(i1,i2,i3) = v(i1,i2,i3)
39. b b Vr *
                      - a(0) * u(i1,i2,i3)
    b b Vr *
                      - a(2) * (u2(i1) + u1(i1-1) + u1(i1+1))
40.
41. b b Vr
                      - a(3) * (u2(i1-1) + u2(i1+1))
    b b Vr-->
42.
                    enddo
43. b b---->
                 enddo
44.
    b----> enddo
```

## **Example: Cray loopmark messages (cont)**

```
ftn-6289 ftn: VECTOR File = resid.f, Line = 29
 A loop starting at line 29 was not vectorized because a
recurrence was found on "U1" between lines 32 and 38.
ftn-6049 ftn: SCALAR File = resid.f, Line = 29
 A loop starting at line 29 was blocked with block size 4.
ftn-6289 ftn: VECTOR File = resid.f, Line = 30
 A loop starting at line 30 was not vectorized because a
recurrence was found on "U1" between lines 32 and 38.
ftn-6049 ftn: SCALAR File = resid.f, Line = 30
 A loop starting at line 30 was blocked with block size 4.
ftn-6005 ftn: SCALAR File = resid.f, Line = 31
 A loop starting at line 31 was unrolled 4 times.
ftn-6204 ftn: VECTOR File = resid.f, Line = 31
 A loop starting at line 31 was vectorized.
ftn-6005 ftn: SCALAR File = resid.f, Line = 37
 A loop starting at line 37 was unrolled 4 times
ftn-6204 ftn: VECTOR File = resid.f, Line = 37
  A loop starting at line 37 was vectorized.
```

#### **Compiler Message System**

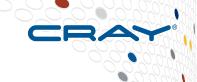

• The explain command displays an explanation of any message issued by the compiler. The command takes as an argument, the message number, including the number's prefix (ftn-for ftn or CC- for cc/CC)

```
Example:
% cc bug.c
CC-24 cc: ERROR File = bug.c, Line = 1
An invalid octal constant is used.
int i = 018;
1 error detected in the compilation of "bug.c".
% explain CC-24
An invalid octal constant is used.
Each digit of an octal constant must be between 0 and 7,
inclusive. One or more digits in the indicated octal
constant are outside of this range. Change each digit in
the octal constant to be within the valid range.
```

→ More info: man explain (when PrgEnv-cray loaded)

# **Compiler Message System (cont)**

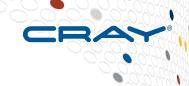

#### -h [no]msgs

Enables or disables the writing of optimization messages to stderr.
 Default is -h nomsgs

#### -h [no]negmsgs

Enables or disables the writing of messages to stderr that indicate why
optimizations such as vectorization, inlining, or cloning did not occur in a
given instance. Default is -h nonegmsgs

#### -m n (ftn) or -h msglevel\_n (cc/CC)

- Specifies the lowest level of severity of messages to be issued. Messages at the specified level and above are issued. Values of *n* are:
  - 0: Comment
  - 1: Note
  - 2: Caution
  - 3: Warning (default)
  - 4: Error

## • -M msg*n*[,...] (ftn) or -h nomessage=*n*[:...] (cc/CC)

 Suppresses specific messages at the warning, caution, note, and comment levels, where *n* is the number of a message to be disabled (multiple numbers are possible)

COMPUTE | STORE |

#### **CCE** Directives

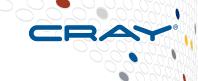

- The Cray compiler supports a full and growing set of directives and pragmas
  - Fortran:
    - !dir\$ concurrent
    - !dir\$ ivdep
    - !dir\$ interchange
    - !dir\$ unroll
    - !dir\$ loop\_info [max\_trips] [cache\_na] ... Many more
    - !dir\$ blockable
  - For C/C++ replace !dir\$ with #pragma [\_CRI]
    - The \_cri specification is optional; it ensures that the compiler will issue a message concerning any directives that it does not recognize. Diagnostics are not generated for directives that do not contain the \_cri specification.
  - → More info: man directives man loop\_info

#### **Macros**

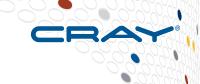

Cray compilers define the following macros:

• Fortran: CRAYFTN

• C/C++: CRAYC

 For example, the macros can be used to ensures that other compilers will not interpret the directives by encapsulating them inside #if ... #endif

```
#if CRAYC
     #pragma CRI directive
#endif
```

 Some compilers diagnose any directives that they do not recognize. The Cray C/C++ compilers diagnose directives that are not recognized only if the \_CRI specification is used.

I ANALYZE

# Cray programming environment: assign

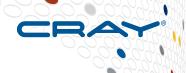

- Associates options with Fortran I/O unit numbers and file names for use during the library open processing, i.e. you can tell the Fortran runtime how to treat a file, without changing your code
  - assign [assign options] assign\_object
- Interesting assign options

-R removes all assign options for assign\_object

• -N <numcon> specifies foreign numeric conversion

- assign\_object used to specify the object of assign options
  - f:<filename> applies to filename
  - u:<unit> applies to Fortran unit number
  - g:su applies to all Fortran sequential unformatted files

#### How to handle byte-swapped files with CCE

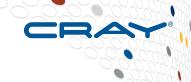

#### Explicit usage of assign

Can control which files are byte-swapped

```
export FILENV=.assign
assign -R
assign -N swap_endian f:aof
aprun a.out
```

#### Link the application with –hbyteswapio

- Forces byte-swapping of all input and output files for direct and sequential unformatted I/O
- This is equivalent to set

```
assign -N swap_endian g:su ←all sequential unformatted assign -N swap_endian g:du ←all direct unformatted
```

#### → More info: man assign (when PrgEnv-cray loaded)

#### **Default Output Formats**

- CRAY
- List-directed output depends on the value being written
  - assign command can be used to change that
- Let's take this code for example

#### By setting

```
export FILENV=FILETMP
assign -U on g:sf
```

# and rerunning the code (without recompiling it), the output becomes

```
ia= 102 102 102 102
ra= 200.1000 200.1000 200.1000
```

→ More info: man assign (when PrgEnv-cray loaded)

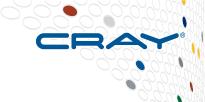

# **Brief notes on Intel and GNU Compilers**

# **GNU** and Intel compiler flags

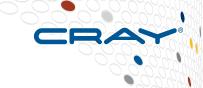

- More or less all optimizations and features provided by CCE are available in Intel and GNU compilers
- GNU compiler serves a wide range of users & needs
  - Default compiler with Linux, some people only test with GNU
  - Defaults are conservative
  - O3 includes vectorization and most inlining
- Intel compiler is typically more aggressive in the optimizations
  - Defaults are more aggressive (e.g -O2), to give better performance "out-of-the-box"
    - Includes vectorization; some loop transformations such as unrolling; inlining within source file
  - Options to scale back optimizations for better floating-point reproducibility, easier debugging, etc.
  - Additional options for optimizations less sure to benefit all applications

# Compiler feedback

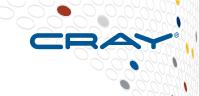

#### Intel

- ftn/cc -opt-report 3 -vec-report 6
- If you want this into a file: add -opt-report-file=filename
- See ifort --help reports

#### GNU

-ftree-vectorizer-verbose=9

## Recommended compiler optimization levels

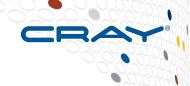

#### Intel compiler

- The default optimization level (equal to -O2) is safe and gives usually good performance
- Try with -O3 (verify correctness & performance)
  - If that works still, you may try with -Ofast
- Also setting -fp-model fast=2 (or =1) may give some additional performance
  - Further relaxed precision with -fno-prec-div -fno-prec-sqrt
- Loop unrolling with -funroll-loops or -unroll-aggressive may also be beneficial

## **WARNING** – Intel Helper Threads

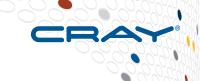

- The Intel OpenMP runtime creates more threads than you might expect
  - It creates an extra helper thread (n+1 threads in total)
  - It also has it's own method of binding to CPUs (KMP\_AFFINITY)
- Unfortunately both of these options can cause complications with CLE binding
- Cray advice...
  - Don't use KMP\_AFFINITY to bind threads:
    - export KMP\_AFFINITY=disabled
    - aprun –cc [numa\_node|none] <exe>

## Recommended compiler optimization levels

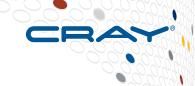

#### GNU compiler

- Add -mavx -march=core-avx-i -mtune=core-avx-i
- Almost all HPC applications compile correctly with using
   -03, so do that instead of the cautious default
  - -Ofast may give minor extra performance on top of -O3
- -ffast-math may give some extra performance (but verify results)
- -funroll-loops or -funroll-all-loops benefit most applications

## Compiler man pages

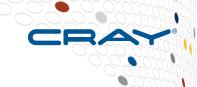

- The cc(1), CC(1), and ftn(1) man pages contain information about the compiler driver commands
- Cray compiler: man craycc(1), crayCC(1), and crayftn(1)
- GNU compiler: gcc(1), g++(1), and gfortran(1)
- Intel: icc(1), icpc(1), ifort(1)
- To verify that you are using the correct version of a compiler, use:
  - -V option on a cc, CC, or ftn command with CCE
  - --version option on a cc, CC, or ftn command with GNU

## **Cray, Intel and GNU compiler flags**

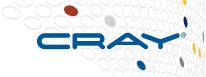

|                               |                             |                                                       | 2200                                                  |
|-------------------------------|-----------------------------|-------------------------------------------------------|-------------------------------------------------------|
| Feature                       | Cray                        | Intel                                                 | GNU                                                   |
| Listing                       | -hlist=a                    | -opt-report3                                          | -fdump-tree-all                                       |
| Free format (ftn)             | -f free                     | -free                                                 | -ffree-form                                           |
| Vectorization                 | By default at -O1 and above | By default at -O2 and above                           | By default at -O3 or using -ftree-vectorize           |
| Inter-Procedural Optimization | -hwp                        | -ipo                                                  | -flto (note: link-time optimization)                  |
| Floating-point optimizations  | -hfpN, N=04                 | -fp-model<br>[fast fast=2 precis<br>e  except strict] | -f[no-]fast-math or<br>-funsafe-math-optimizations    |
| Suggested Optimization        | (default)                   | -O2 -xAVX                                             | -O2 -mavx -ftree-vectorize -ffast-math -funroll-loops |
| Aggressive<br>Optimization    | -O3 -hfp3                   | -fast                                                 | -Ofast -mavx<br>-funroll-loops                        |
| OpenMP recognition            | (default)                   | -fopenmp                                              | -fopenmp                                              |
| Variables size (ftn)          | -s real64<br>-s integer64   | -real-size 64<br>-integer-size 64                     | -freal-4-real-8<br>-finteger-4-integer-8              |

COMPUTE

STORE

ANALYZE

## **Summary - Compilers**

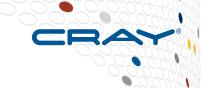

- Three compiler environments available: Cray, Intel, GNU
  - All of them accessed through the wrappers ftn, cc and CC just do module swap to change a compiler!
- There is no universally fastest compiler but performance depends on the application, even input
  - We try however to excel with the Cray Compiler Environment
  - If you see a case where some other compiler yields better performance, let us know!
- Compiler flags do matter be ready to spend some effort for finding the best ones for your application

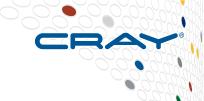

# Cray Scientific Libraries Overview

#### Scientific libraries on XC - functional view

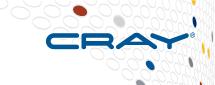

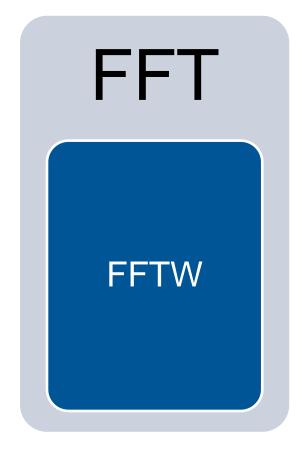

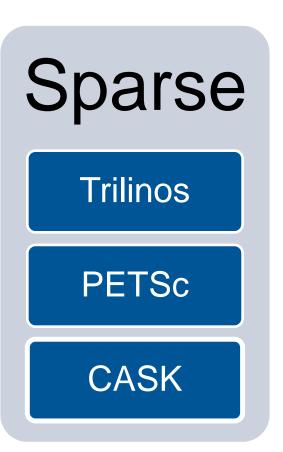

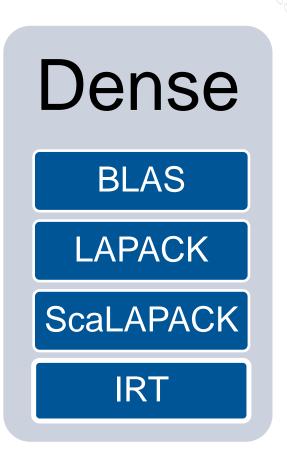

## What makes Cray libraries special

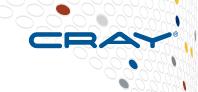

#### 1. Node performance

Highly tuned routines at the low-level (ex. BLAS)

#### 2. Network performance

- Optimized for network performance
- Overlap between communication and computation
- Use the best available low-level mechanism
- Use adaptive parallel algorithms

#### 3. Highly adaptive software

 Use auto-tuning and adaptation to give the user the known best (or very good) codes at runtime

#### 4. Productivity features

Simple interfaces into complex software

#### LibSci

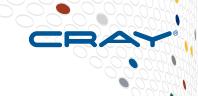

#### LibSci

- The compiler wrappers should do it all for you no need to explicitly link
- For threads, set OMP\_NUM\_THREADS
  - Threading is used within LibSci
  - If you call within a parallel region, single thread used

#### FFTW

module load fftw (there are also wisdom files available)

#### PETSc

- module load petsc (or module load petsc-complex)
- Use as you would your normal PETSc build

#### Trilinos

module load trilinos

#### Cray Adaptive Sparse Kernels (CASK)

You get optimizations for free

## **Third-party libraries**

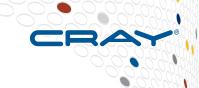

- The modules cray-trilinos and cray-petsc / cray-petsccomplex contain the popular Trilinos and PETSc packages
  - These will automatically employ the Cray Adaptive Sparse Kernels
- The module cray-tpsl contains ready builds of some other quite common libraries and solvers:
  - MUMPS, ParMetis, SuperLU, SuperLU\_DIST, Hypre, Scotch, Sundials
  - These are for your convenience (i.e. no need to build the library yourself) but do not feature Cray-specific modifications

#### A Note on Intel MKL

- CRAY
- The Intel Math Kernel Libraries (MKL) is an alternative to LibSci
  - Features tuned performance for Intel CPUs as well
- Linking quite complicated, but the Intel MKL Link Line Advisor can tell you what to add to your link line
  - http://software.intel.com/sites/products/mkl/
- Using MKL together with the Intel compilers (PrgEnv-intel) is usually straightforward

#### Linking with MKL and PrgEnv-cray

- PrgEnv-cray compatible with sequential, not threaded, MKL
- Examples assume you have loaded the intel module (to define the env var INTEL\_PATH)
  - Typical case: You want to use MKL BLAS and/or LAPACK

```
-L ${INTEL_PATH}/mkl/lib/intel64/ \
-Wl,--start-group \
-lmkl_intel_lp64 -lmkl_sequential -lmkl_core \
-W1, --end-group
```

- Another typical case: You want to use MKL serial FFTs/DFTs Same as above (need more for FFTW interface)
- A less typical case: You want to use MKL distributed FFTs

```
-L ${INTEL_PATH}/mkl/lib/intel64/ \
-Wl,--start-group \
-lmkl_cdft_core -lmkl_intel_lp64 -lmkl_sequential \
-lmkl_core -lmkl_blacs_intelmpi_lp64 \
-W1,--end-group
```

#### Take-home messages regarding libraries

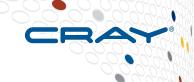

- Do not re-invent the wheel but use scientific libraries wherever you can!
- All the most widely used library families and frameworks readily available as XC optimized versions
  - And if the cornerstone library of your application is still missing, let us know about it!
- Make sure you use the optimized version provided by the system instead of a reference implementation